# **Optimizing Smoothed Particle Hydrodynamics Code Phantom on Haswell and KNL**

Charlene Yang Chris Bording

Pawsey Supercomputing Centre, Perth, Australia Daniel Price Daniel Price

This poster presents the optimization work carried out on a Smoothed Particle Hydrodynamics (SPH) code Phantom on Haswell and KNL. With 8 steps of optimization, the performance results show 3x speedup on Haswell and 4x on KNL. A few remarks are provided to highlight the differences on KNL in terms of architecture and optimization strategy. This work will also serve as an example of optimizing other codes, such as those in molecular dynamics, computer graphics and neural networks that also deal with *k*d-tree, neighbour search, irregular computation and random memory accesses. simultaneously, and so on (Fig.3). **Step 3: Remove linked lists** in *maketree* to reduce random memory access and LLC miss. This also helps reduce the serial code since part of it can now be parallelized with the 3 new arrays representing the tree. **Move particles as the tree is built**. Particle positions are copied at each

Rebecca Nealon

Monash University, Melbourne, Australia

# **Codebase and Platforms**

Phantom [1] is a smoothed particle hydrodynamics and magnetohydrodynamics code for Astrophysics. It is parallelized with OpenMP and widely used for studies of accretion discs, turbulence and star formation (Fig.1). There are four major subroutines [2], namely, *maketree*, *getneigh, densityiterate* and *force*. *maketree* builds a three dimension tree for all the particles (Fig.2), and *densityiterate* and *force* calculate the density and force of a particular particle based on the neighbour list provided by *getneigh* through tree traversal.

**Adjust number of threads** to be a power of 2. Even though there are 24 cores on Haswell, 16 threads prove to have a better load balance since the tree is based on a binary build and every level in the breath-first stage has a  $2^n$  (n > 0) number of nodes (Fig.3). Number of threads on KNL stays the same, i.e. 64. Extra code will be added to utilize the other cores on Haswell.

# **Employ nested OpenMP parallel regions.** Two serial code regions in *maketree* are only executed by master thread in the breadth-first build. Nested OMP regions are used to improve thread concurrency so that all threads work on node 1, 2 teams of half the threads work on node 2-3

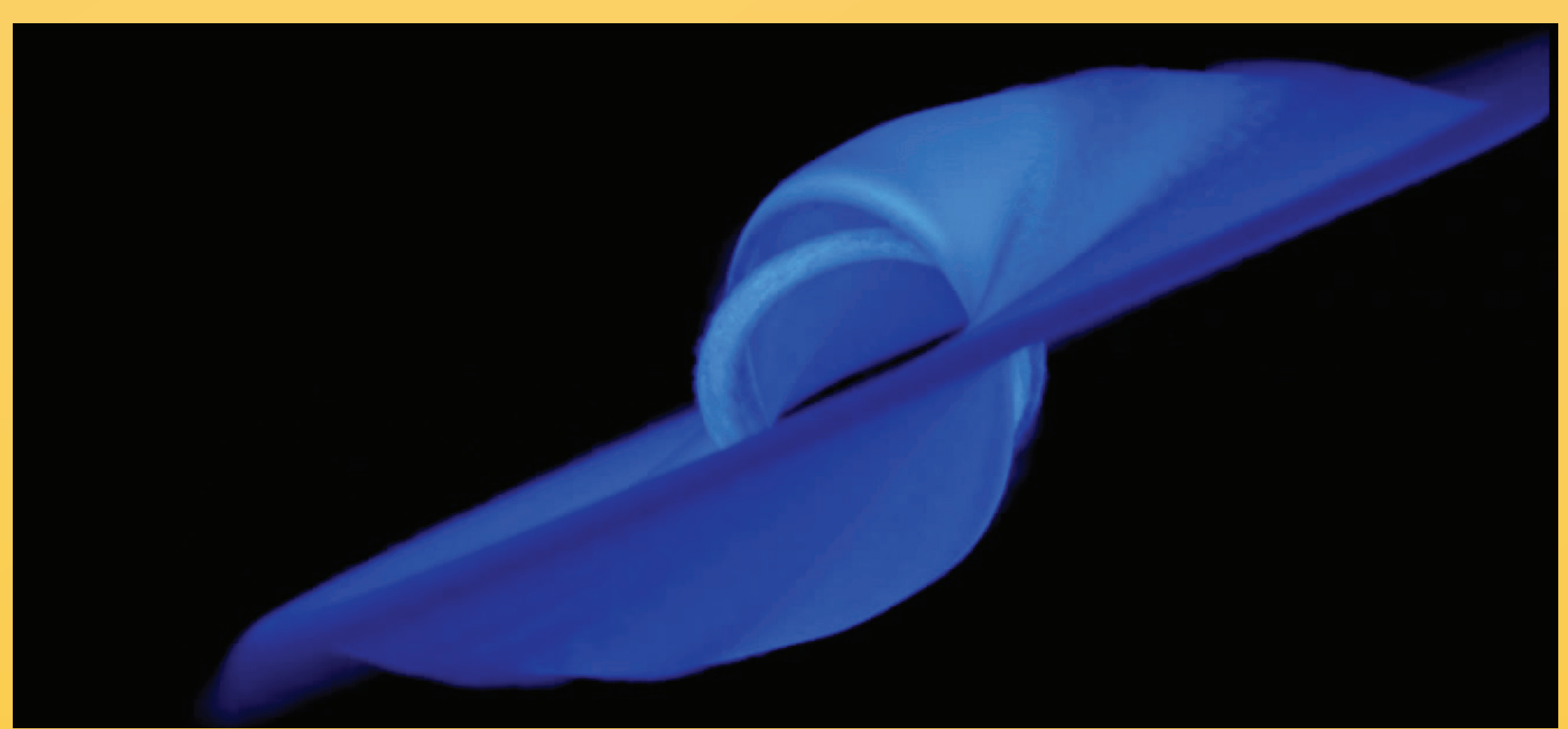

**Fig.1: A misaligned accretion disc around a spinning black hole**

A representative simulation is the *rndisc* simulation, which executes all major subroutines and runs for about 60s on 16 cores for a  $10<sup>6</sup>$ - particle, 10-timestep (112-subtimestep) setup. We will be using this as the case of study in this work and will be running on the following two platforms.

**Fig.2:** *k***d-tree construction. Each level of the tree recursively splits the particle distribution in half, bisecting the longest**  axis at the centre of mass until the number of particles in a given cell is  $\langle N_{min} \rangle$ 

# **Optimization Path and Results**

### **Step 1:**

**Adjust OpenMP scheduling**. Since the total number of cells are in the 100,000's and 70% of them are empty or inactive (hence need to be skipped), the chunksize is increased from 10 to 2000 for the two loops in *densityiterate* and *force*.

### **Step 2:**

**Vectorize the inner loop of** *getneigh*. There is dependency in the outer loop since child nodes cannot be determined to be relevant until the parent node has. Inner loop is vectorizable since loop count is known with the new tree representation from Step 3. With branches moved outside, it is efficiently vectorized.

**Data structure** of cache arrays *xyzcache* and *dxcache* are changed from AoS to SoA to make vectorization in *get\_dens\_sums* and *compute\_force* more efficient. Self particle is excluded from the neighbour list to help remove the *cycle* **statement** in *get\_dens\_sums* and *compute\_force* to make them more efficient in Step 6-7.

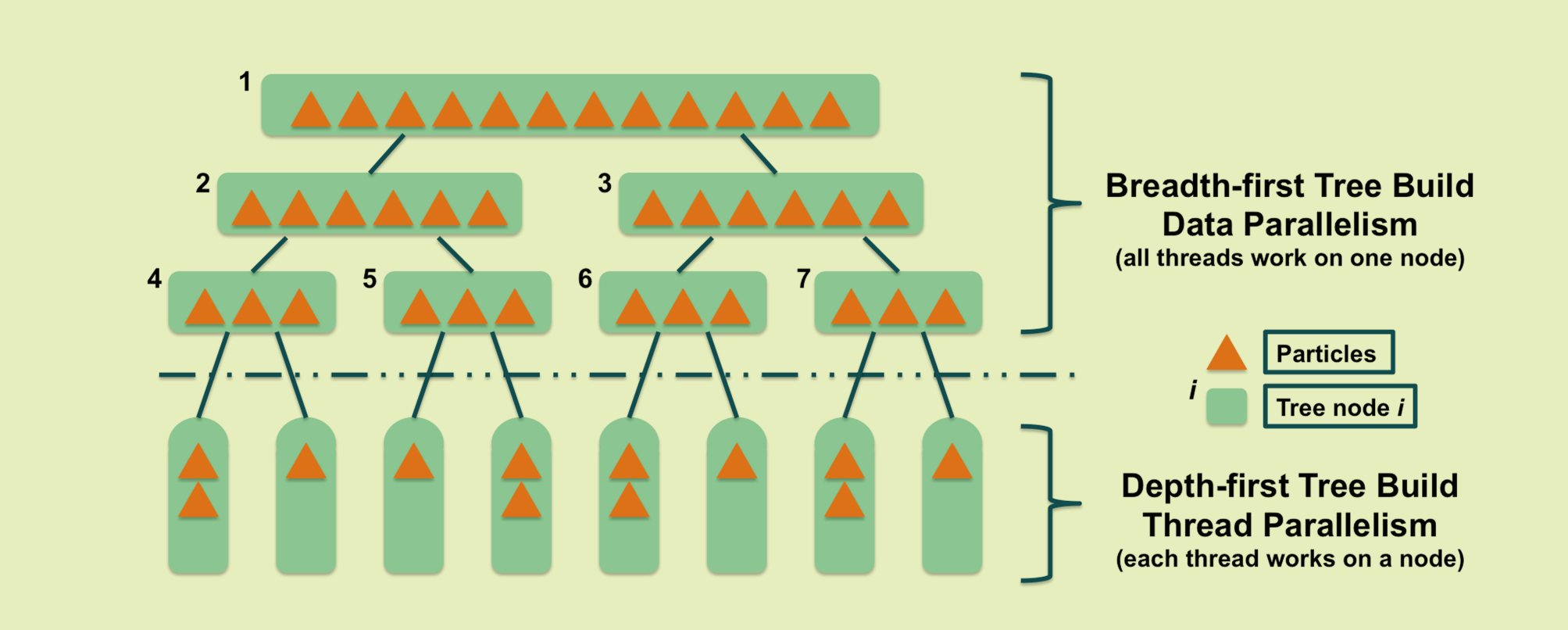

level according to tree structure so memory access is contiguous at the next level. Memory movement can be costly but can be vectorized with *Compress* instruction on KNL. This is not available on Haswell, but improved memory access pattern has proved to have enough benefit to overcome this (through vectorization) (Fig.7).

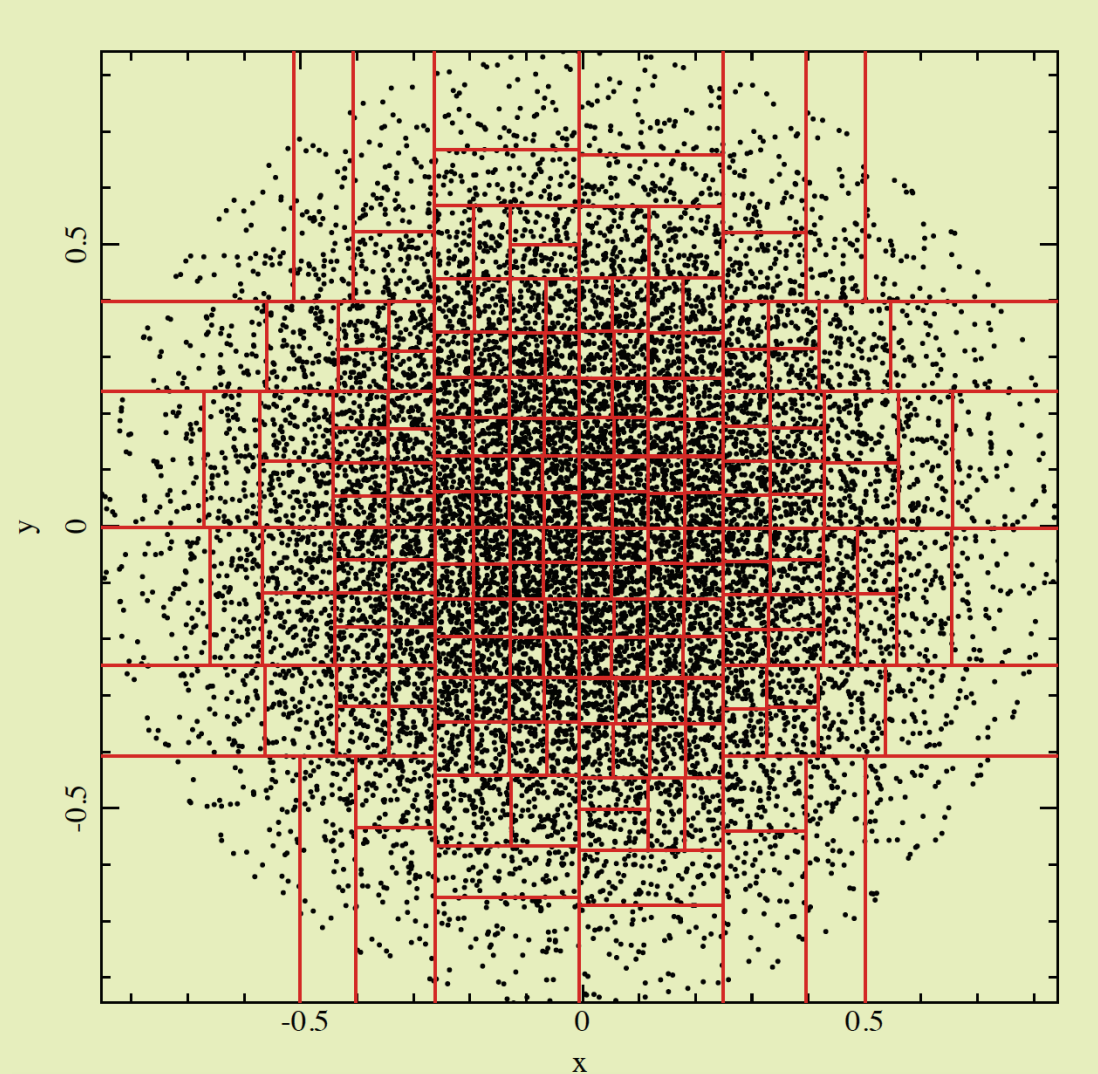

# **Step 4:**

**Change data layout from AoS to SoA** for *xyzh* in *maketree* to improve vectorization efficiency in the calculation of centre of mass, node size, quadruple moments and other quantities.

# **Step 5:**

**Fig.3: Different parallelisms in the** *k***d-tree build**

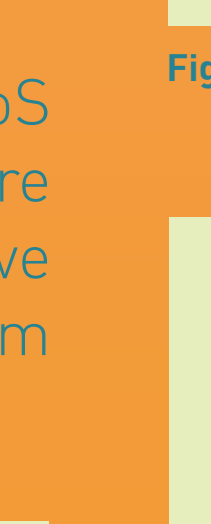

# **Step 6-7:**

**Vectorize density and force summation loops** in *get\_dens\_sums* and *compute\_force.* **Branches** are brought outside, **functions** are inlined, and **loop fission** is applied based on the sparsity of data.

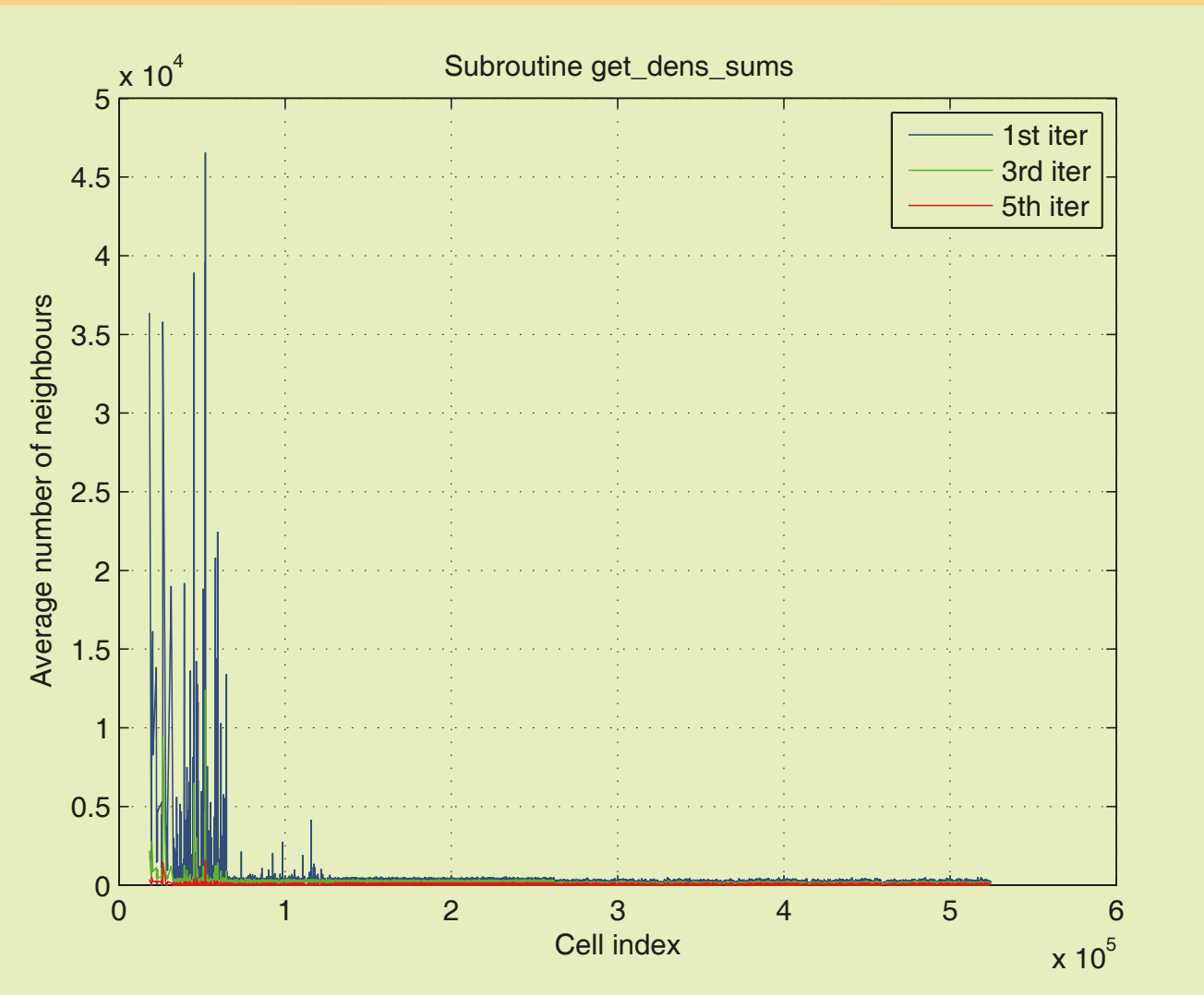

Neighbours that satisfy a certain criteria are only 5-10% of the neighbours provided by *getneigh* for some cells, and it gets even more sparse as the iterative process goes on (Fig.4). To make sure summations have dens memory to access, loops are broken up into two parts, loops 1-4 and loop 5 in *get\_dens\_sums* (Fig.5) (similar in *compute\_force*). Sparse data is collected (loop 3) and loops are vectorized before and after the breakpoint. Again, loop 3 can be vectorized with *Vector Compress* on KNL but not on Haswell. But there is still improvement observed in performance (Fig.7) which mainly comes from the vectorization of loop 2 and 5.

**Fig.5: Loop in** *get\_dens\_sums* **is split at** *if* **(***q2i < radkerns***).**

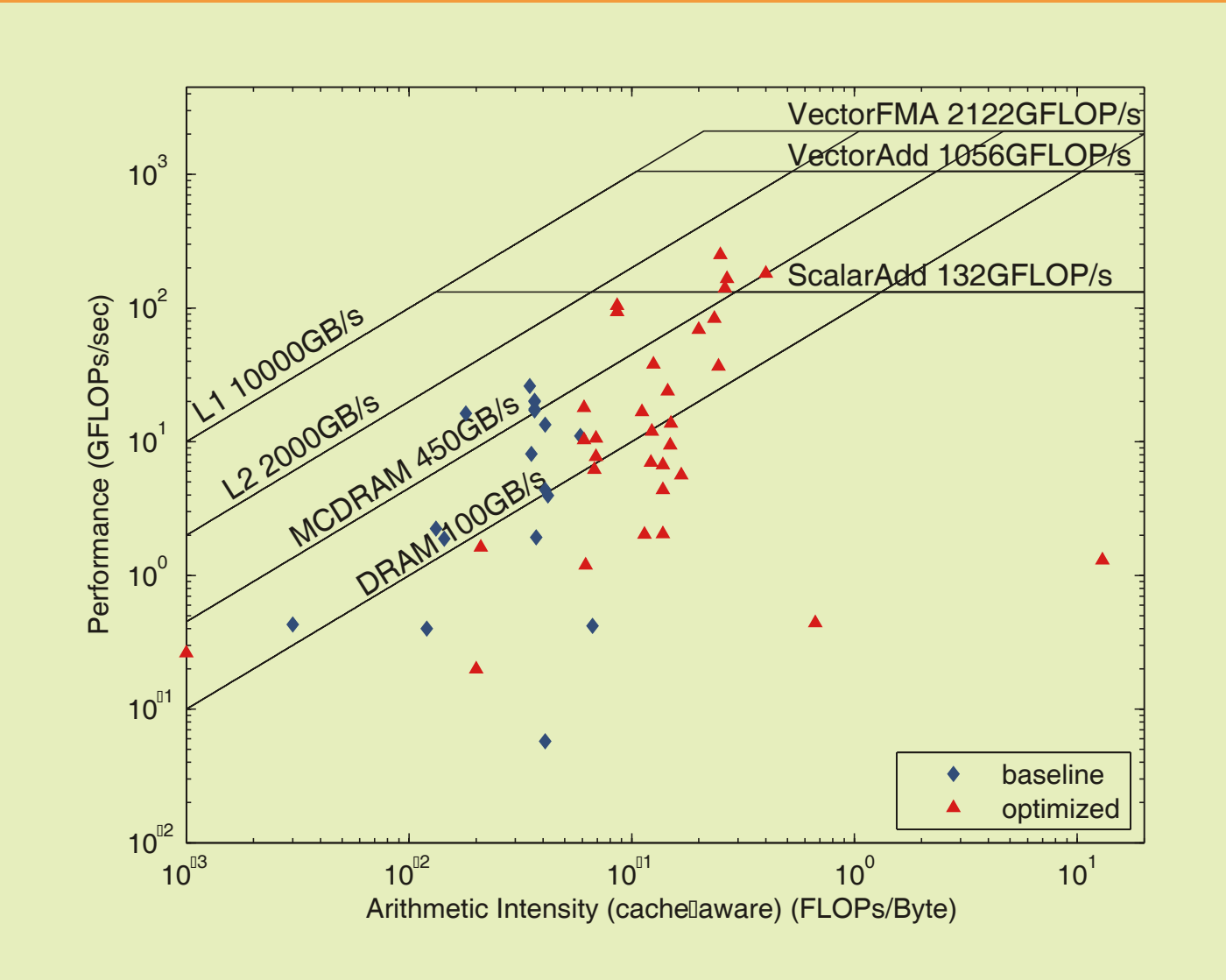

**Fig.6: Cache-aware roofline model on KNL**

**Step 8:**

**Improve vectorization efficiency** in *get\_dens\_sums* and *compute\_force*. Add *CONTIGUOUS* attribute to assumed shape arrays to avoid **multiversioning**. Adjust size of cache arrays to make sure that column length is a multiple of vector length and so all columns are 32byte-aligned on Haswell for **multidimensional arrays** and 64byte on KNL. Use *!\$omp simd declare*  annotation, *!DIR\$ FORCEINLINE* directive, and *-ipo* compilation flag to ensure function calls (and calls within calls) are properly inlined.

After these 8 steps, loops have been moved rightwards and upwards on the roofline model for both Haswell and KNL (Fig.6 for KNL). Walltime has been reduced by 3x on Haswell and 4x on KNL (Fig.7), and this means months of time is saved for a typical simulation in real life with low-to-medium resolution and millions of timesteps.

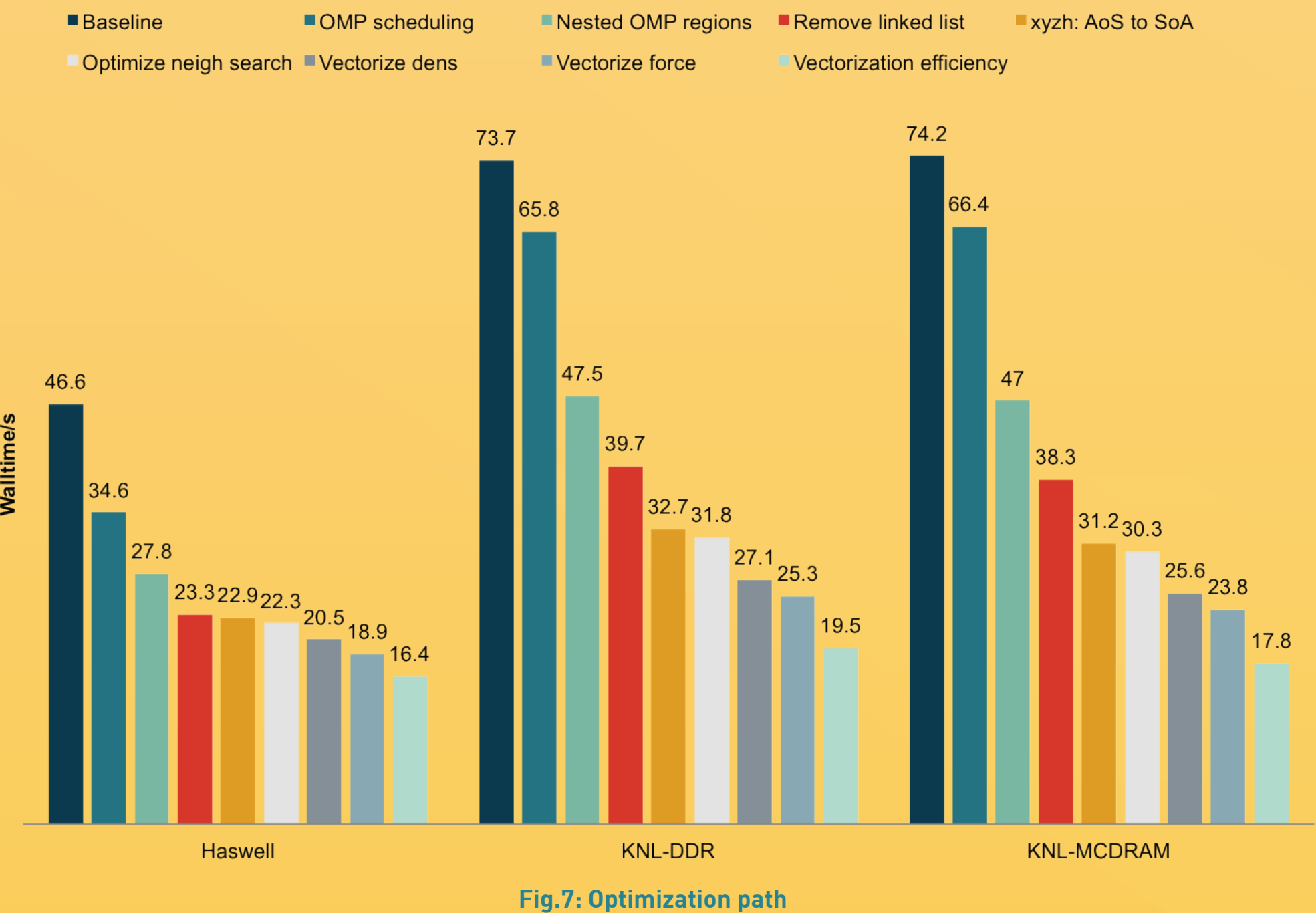

# **Remarks on Optimization Strategies**

•**Thread parallelism:** KNL has more cores than Haswell but all are running at a much lower frequency. Well balanced load is critical for codes to achieve good thread concurrency and thus performance.

•**Data parallelism:** KNL has wider vectors and improved instruction sets. Data parallelism should be exploited as much as possible to auto-vectorize and to use SIMD instructions.

•**Memory awareness:** Data layout, alignment and spacial/temporal locality is more important on KNL than Haswell due to its wider vectors and lack of L3 cache. Vector-friendly and cache-friendly data arrangement is greatly encouraged. MCDRAM also favors cache-friendly codes because even though it has higher bandwidth, its latency still stays close to DDR's.

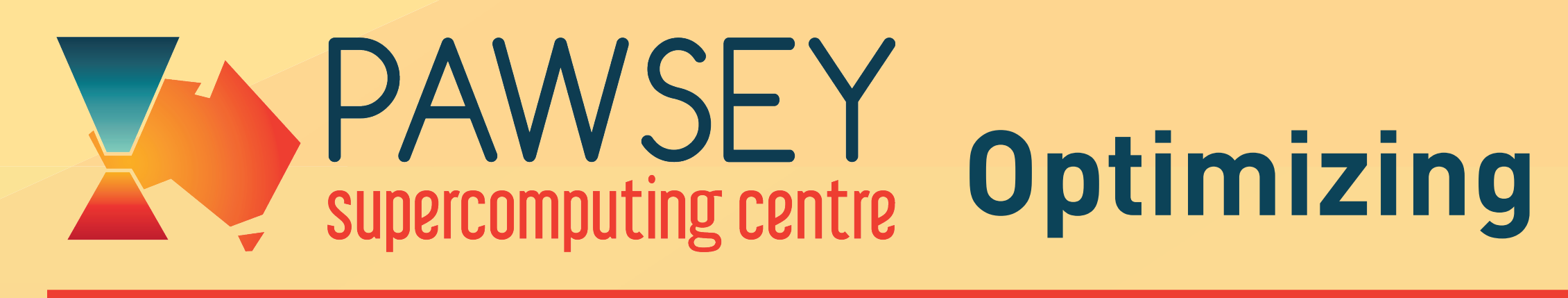

# **Abstract**

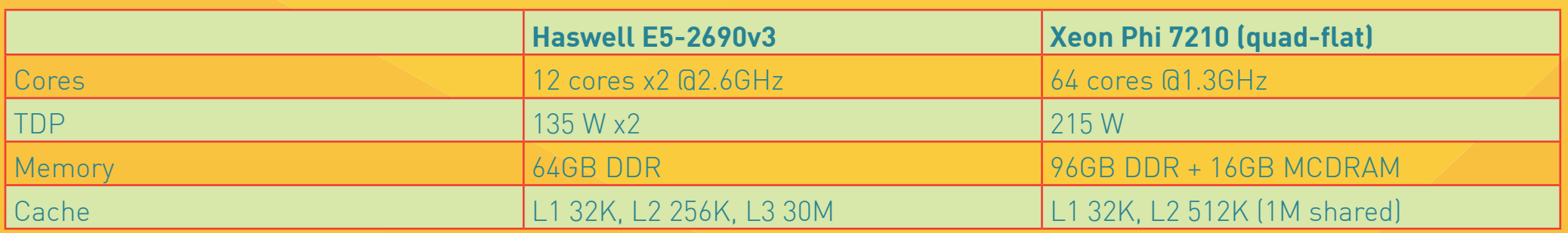

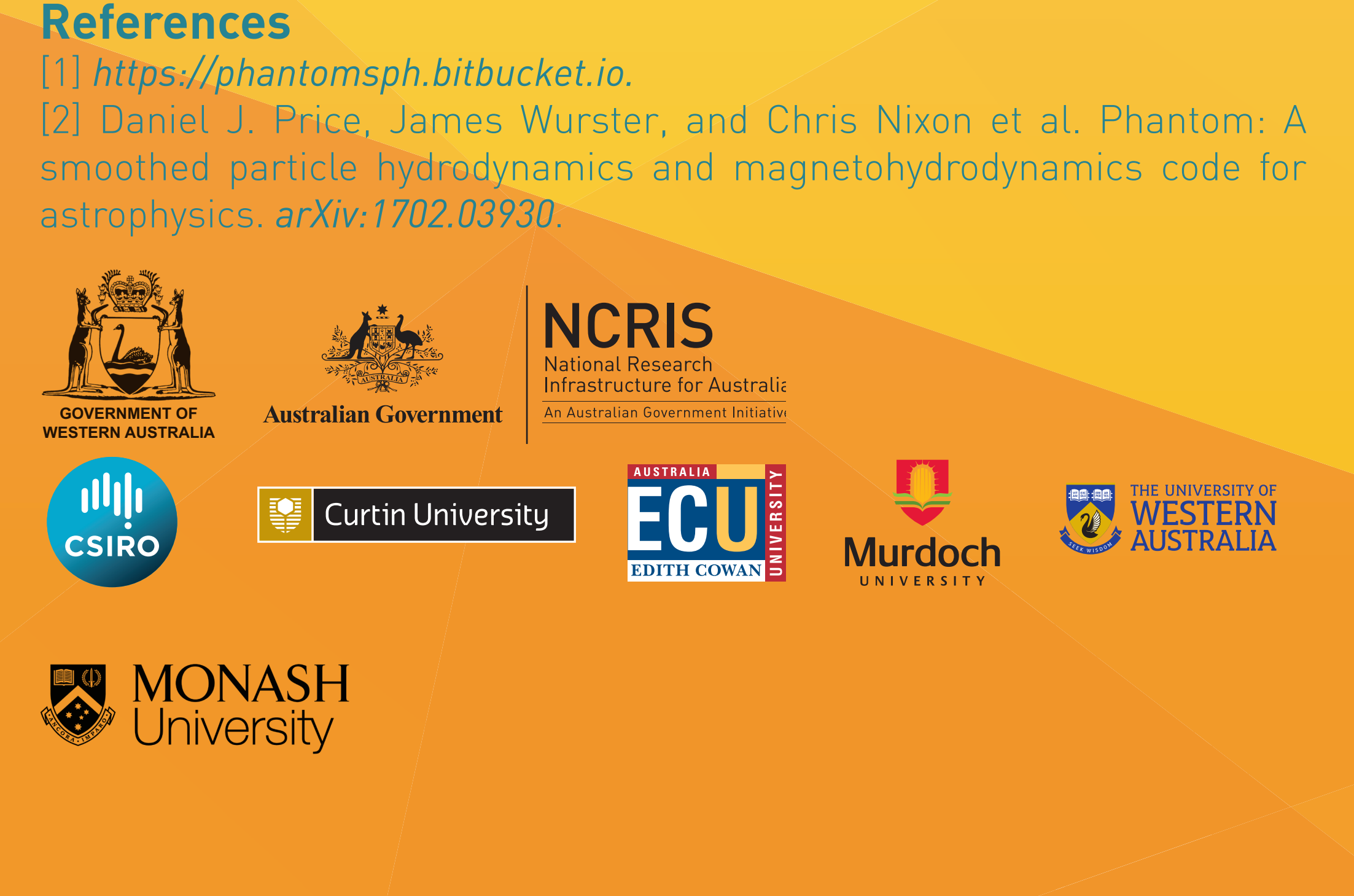

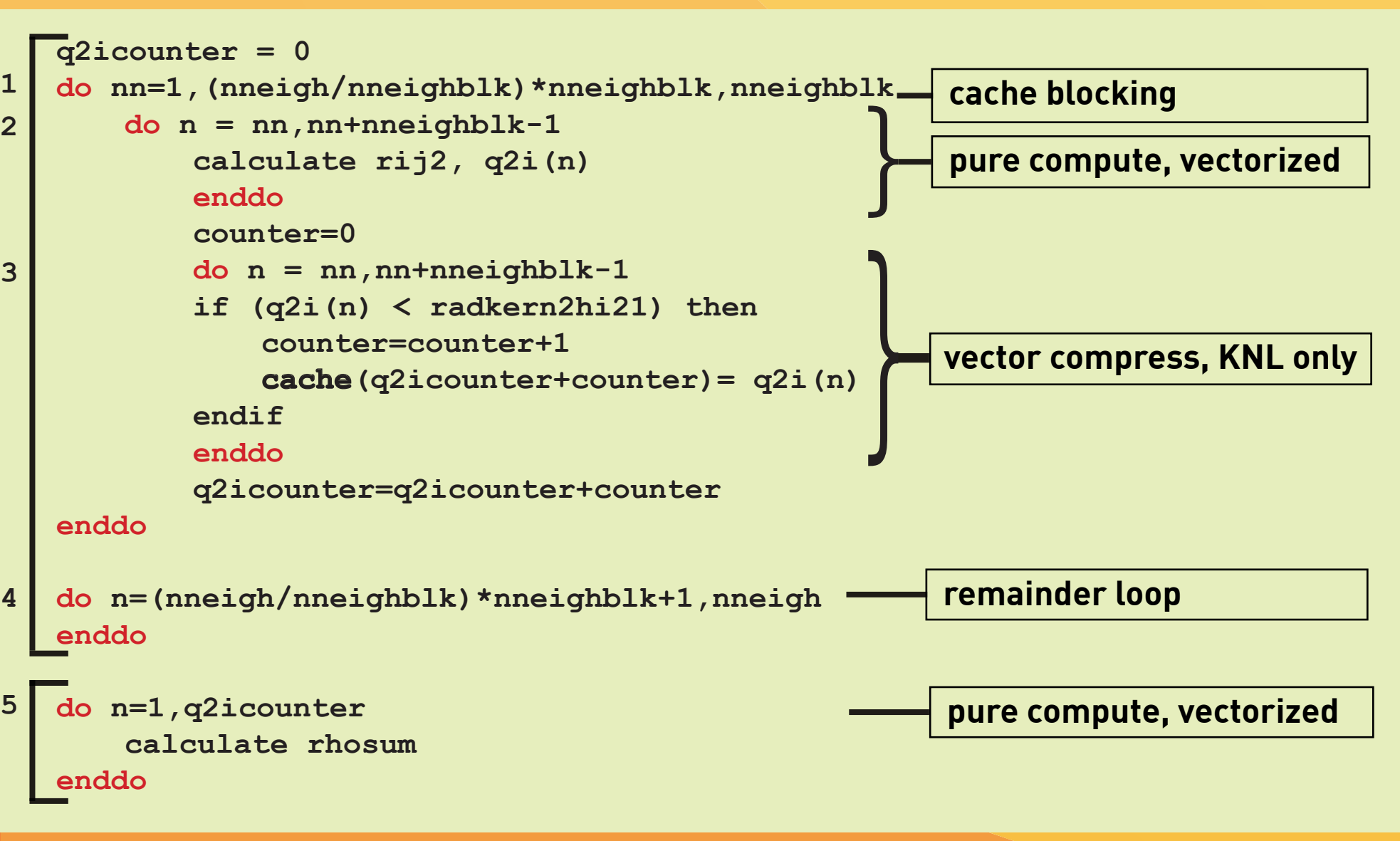

**1**

**2**

**3**

**Fig.4: Data sparsity in density summation**